# **Getting Started with C++**

9 January 2009 CMPT166 Dr. Sean Ho Trinity Western University

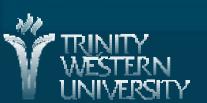

#### Review of last time

- Languages: machine, assembly, high-level
- C++ compilers and IDEs
- A first C++ program
- Comments and doc-comments
- Compiling and running a C++ program

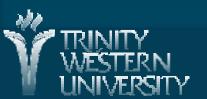

# C++ builtin types

- bool: true, false (note case)
  - Implicit int->bool conversion: anything non-zero converts to true
- char: single character
  - No built-in string, but stay tuned
- int: short int, int, long int
- float: float, double, long double
- Generally, int/double are 32-bits, shorts are 16, etc.
- But on a 64-bit machine, all might be 64-bits

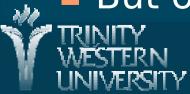

### Declarations: vars, functions

- Remember C++ is statically typed:
- All variables and functions need to be declared
  - Variables: type (incl. arrays, pointers, etc.)
    - int numApples;
  - Functions: param types, return type
    - \* float double\_me(float x);
- Initializing variables:
  - int numApples = 5;
- Defining functions:
  - float double\_me(float x) { return x+x; }

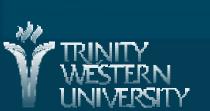

# **Expression/assignment** compatibility

- Statically typed: must declare and initialize variables
  - int numApples = 5;
- Cannot assign mismatched types:
  - numApples = 3.4; // won't work!
- But values can be promoted to higher-precision
  - float appleSize;
  - \* appleSize = 3; // from int to float
  - byte -> short -> int -> long -> float -> double
- Type casting forces a type conversion:

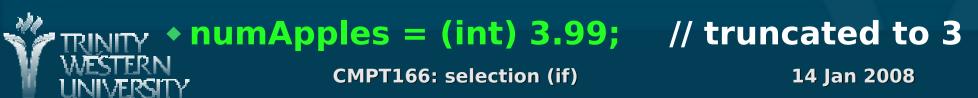

# Coding style conventions

- Class names are nouns in CamelCase
- Method names are usually verbs in lowercase:
  - useLowerCamelCase() or use\_underscores()
- Local variable names are also lowercase
- Constants: ALL\_UPPERCASE

But! Lots of code is inconsistent; every project has its own conventions

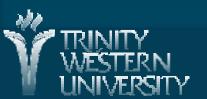

### Headers vs. code (impl.)

- A C++ code file may define many variables, functions, and classes
- Its corresponding header file lists declarations so that other files may use them
- mylibrary.cpp:
  - •int numApples = 5;
  - \*int double\_me(int x) { return x+x; }
- mylibrary.h:
  - extern int numApples;
  - \*int double\_me(int x);

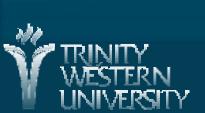

### #include headers

- mylibtest.cpp (our main program):
  - #include "mylibrary.h"
  - int main() {
    - cout << numApples</p>
  - }
- The #include directive tells the preprocessor to pull in the contents of the file "mylibrary.h"
- Use angle brackets <> to pull standard library headers:
  - #include <iostream>

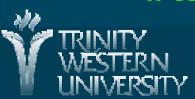

# Other preprocessor directives

- #define *NAME text* 
  - Preprocessor macro; expands NAME to "text" in your source code
    - #define PI 3.14159
- #if bool\_expr
  - Boolean expression, can use preprocessor macros but not your C++ variables
    - ♦#if PI > 3
- #ifdef *NAME*
- #endif

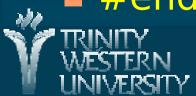